*Т.Б.Казиахмедов Т.В.Мосягина Нижневартовск, Россия*

## **ФОРМИРОВАНИЕ ПРОФЕССИОНАЛЬНЫХ КОМПЕТЕНЦИЙ БУДУЩИХ БАКАЛАВРОВ ПО НАПРАВЛЕНИЮ «ИНФОРМАТИКА И ВЫЧИСЛИТЕЛЬНАЯ ТЕХНИКА» В СРЕДЕ MICROSOFT VISUAL STUDIO.NET**

*T.B.Kaziahmedov T.V.Mosjagina Nizhnevartovsk, Russia*

# **BUIDLING COMPETENCES OF FUTURE BACHELOR STUDENTS IN «INFORMATICS AND COMPUTER ENGINEERING» IN MICROSOFT VISUAL STUDIO.NET**

**Аннотация.** В статье рассматривается проблема формирования профессиональных компетенций бакалавров по направлению «Информатика и вычислительная техника» через реализацию проектов автоматизации информационных систем предприятий, вводится понятие погружающих лабораторных работ. **Abstract.** The article considers the problem of building professional competences of students seeking bachelor's degree in «Informatics and Computer Engineering» through implementation of projects on automation of information systems of enterprises, introduces the concept of immersed laboratory works.

**Ключевые слова:** Framerwork.Net; объектно-ориентированная парадигма программирования; анатомия **Key words:** Framerwork.Net; object-oriented paradigm of programming; class anatomy; abstract classes; interfaces.

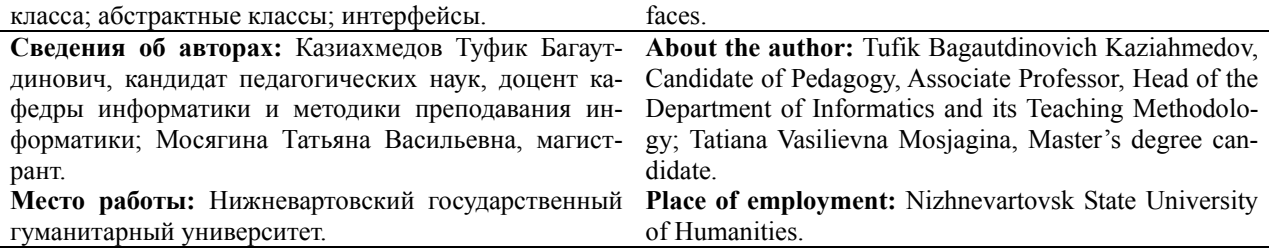

**Контактная информация:** 628611, г. Нижневартовск, ул. Дзержинского, д. 11; тел. (3466) 454403. E-mail: ktofik@yandex.ru, mt.skorp@yandex.ru

Анализ требований ФГОС и профессиональных стандартов, разработанных союзом промышленников РФ, показывает, что необходимо в курсы по выбору студентов включить дисциплины, которые позволяют формировать эффективные знания по созданию и внедрению комплекса программ или информационных систем предприятий. Приведем несколько видов деятельности и профессиональные компетенции, раскрывающие суть этих видов деятельности из ФГОС для бакалавров по направлению «Информатика и вычислительная техника». Эти направления деятельности и профессиональные компетенции реализуются при изучении дисциплины «Программирование в Visual Studio.Net».

*Проектно-конструкторская деятельность:* 

— разрабатывать бизнес-планы и технические задания на оснащение отделов, лабораторий, офисов компьютерным и сетевым оборудованием (ПК-1);

— осваивать методики использования программных средств для решения практических задач (ПК-2);

— разрабатывать интерфейсы «Человек — электронно-вычислительная машина» (ПК-3);

— разрабатывать модели компонентов информационных систем, включая модели баз данных (ПК-4).

## *Проектно-технологическая деятельность:*

— разрабатывать компоненты программных комплексов и баз данных, использовать современные инструментальные средства и технологии программирования (ПК-5).

*Научно-исследовательская деятельность:* 

— обосновывать принимаемые проектные решения, осуществлять постановку и выполнять эксперименты по проверке их корректности и эффективности (ПК-6);

- готовить презентации, научно-технические отчеты по результатам выполненной работы, оформлять результаты в виде статей и докладов на научно-технических конференциях (ПК-7).

Сервисно-эксплуатационная деятельность:

- инсталлировать программное и аппаратное обеспечение для информационных и автоматизированных систем (ПК-11).

Изучение данного комплекса включает в себя несколько разделов.

Раздел 1. Особенности программирования в Framework.Net. Исторические аспекты возникновения Net. Основные компоненты Framework.Net. Разработка Cross-платформенных информационных систем. Типы компиляции. Анатомия объектно-ориентированной парадигмы программирования. Базовые пространства имен.

**Раздел 2. Программирование в Visual C#.** С# как лучшее средство для разработки клиент-серверных программных комплексов и информационных систем. Разработка консольных и windows-приложений. Разработка распределенных информационных систем с использованием Microsoft SQL-сервер. Особенности организации обработки внешних баз данных. Технология ADO.Net.

Раздел 3. Настоящий объектно-ориентированный Visual Basic.Net. Понятие класса. Взаимодействие классов (наследование, механизм клиент-поставщик). Взаимодействие с базовыми классами Net. Особенности организации конструкторов классов. Управление видимостью компонентов класса и самих классов. Статические методы и классы. Особенности использования принципов объектно-ориентированного программирования в Visual Basic Net.

Раздел 4. Технология ASP.Net. Структура ASP-документа. Пространства имен и классы для реализации информационных систем на основе ASP-сервера. Разработка серверной и клиентской части информационных систем на основе Web. Обработка и управление базой данных в Web-проектах.

Раздел 5. Последовательность анализа и разработки информационной системы предприятия. Модели информационных систем (функциональная, структурная, объектная и др.). Методы анализа и выделения сущностей в информационной системе предприятия. Методы организации связей между сущностями информационной системы. Разработка компонентов информационной системы с использованием инструментария Microsoft Visual Studio.Net. Методология организации взаимодействия информационных систем с офисными технологиями, с технологиями документооборота предприятия. Методология организации защиты информации в разрабатываемых комплексах автоматизированных и информационных систем.

Раздел 6. Разработка сервисов средствами Microsoft Visual Studio.Net. Парадигма сервисной организации информационных и автоматизированных систем. Понятие сервисов. Исторические аспекты возникновения и развития сервисной организации программ. Разработка и размещение Web-сервисов средствами Microsoft Visual Studio. Net.

При организации обучения курсу особое внимание уделяется самостоятельному изучению некоторых разделов курса из-за громоздкости содержания дисциплины. Это достигается путем организации групповых и коллективных проектов, реализация которых в конечном итоге дает аналоги существующих информационных систем предприятий.

Лабораторные работы классифицируются следующим образом:

• погружающие индивидуальные работы;

• работы, требующие самостоятельного погружения в отдельные аспекты инструментария среды;

- индивидуальные работы исследовательского характера;
- профессиональные групповые проекты;

• коллективные проекты практического характера (залачи автоматизации лля предприятий).

Погружающие индивидуальные работы, работы, требующие самостоятельного погружения в отдельные аспекты инструментария среды, индивидуальные работы исследовательского характера предназначены для получения навыков работы в среде.

Рассмотрим несколько таких примеров индивидуальных работ.

# Лабораторная работа № 1. Консольные и Windows-приложения.

Создать консольное приложение на C# и VB.net, реализующее ввод полей с клавиатуры следующей структуры: Fio. Kurs, group с последующим форматированным выводом.

Создать Windows-приложение на  $C \#$  и VB. Net для вычисления значения функции  $\mathbf{1}$  $Z(x,y)=\sin(x)+\cos(x)+\sin(2x)$ , где x, y — вещественные.

Создать класс Myclass следующей структуры: общие поля: целые x, y, z, методы  $2_{\cdot}$ Vvod()- ввод значений полей, Sum()- вычисляет  $x+y+z$ .

Матрица A(n,m) заполняется случайными целыми числами. Создать Windows-при- $3<sub>1</sub>$ ложение со следующим меню:

- $\circ$ генерация;
- суммы по столбцам матрицы;  $\circ$
- суммы по строкам матрицы;  $\circ$
- наименьший элемент матрицы;  $\cap$

#### Лабораторная работа № 2. Контейнерные классы.

Выполнить следующие задания в C#.Net и VB.Net создав Windows-приложения.

Для того чтобы использовать контейнерные классы, необходимо выполнить следуюшее в VB.Net

```
Dim a As New system. Collections. Queue ()
a.Enqueue (56)
Dim b As New System. Collections. Stack ()
А в С# необходимо:
using System;
using System. Collections;
static void Main(string[] args){ int t;
System. Collections. Queue st=new System. Collections. Queue (20) ;
System.Collections.SortedList ps=new System.Collections.SortedList();
ps.Add(«Телевизор», 5000);
ps.Add(«Компьютер»,7500);
if (ps.Contains («Телевизор»))
t=1;\lambda
```
Обратите внимание на разные типы конструкторов, особенно на конструктор, задающий тип элементов коллекции.

Используя пространство имен System.Collections.Queue реализуйте очередь строк. 1. Программируйте все операторы очереди.

Используя пространство имен System.Collections.Stack, реализуйте стек строк.  $\overline{2}$ Программируйте все операторы стека.

Реализуйте отображение названий городов округа и их численности (используйте  $3<sub>1</sub>$ SortedList).

**Лабораторная работа № 3. Иерархия классов.** Создать консольное приложение в С# и VB.Net, реализующее следующую иерархию классов.

1. Базовый класс является абстрактным и содержит абстрактные методы vvod() и vivod(). Первый производный класс содержит частные поля x, y, z, являющиеся вещественными. Конструктор инициализации присваивает полям значение нуль. Аспекты абстрактных функций: vvod() для ввода новых значений полей; vivod() для вывода этих значений на экран. Второй класс содержит целые поля a, b, c, аспекты виртуальных функций. Конструктор инициализации присваивает полям значение нуль. Создать 2 объекта производных классов и вызвать виртуальные методы.

2. Вместо абстрактных классов создать интерфейс с теми же методами. Наследование интерфейсов. Первый интерфейс содержит методы vvod(), vivod().

Второй интерфейс наследует первый и создает собственные методы sum $\theta$  и mult $\theta$ . Реализовать в классе myclass методы второго интерфейса. Класс создает частные поля x, y, z. Vvod() для ввода значения этих полей. Vivod() для вывода этих значений.

sum() — метод суммирования и вывод результатов;

mult() — метод произведения и вывода результатов.

## **Лабораторная работа № 4. Классы ArrayList, BitArray.**

1. Создать 2 массива-списка, заполнить один из них указанным в таблице способом, копировать во второй первую половину первого массива-списка. Выполнить сортировку, вывести на экран, выполнить обращение и вывести на экран. Во второй массив-список вставить в 1,3.5 позиции новые элементы и вывести на экран.

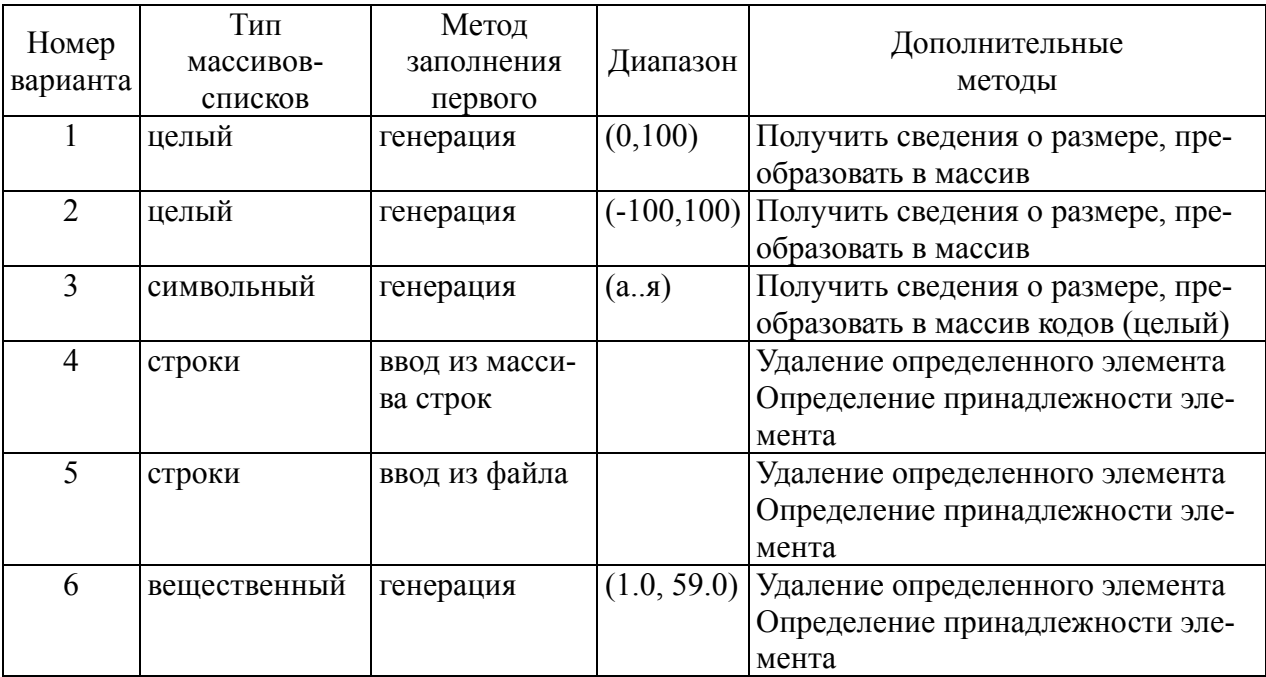

2. Задайте 5 массивов типа BitArray. Значения первых двух указаны в таблице. Третий массив — результат битового сложения первых двух, четвертый — результат битового умножения первых двух, а пятый — инверсия первого. Вывести результаты на экран.

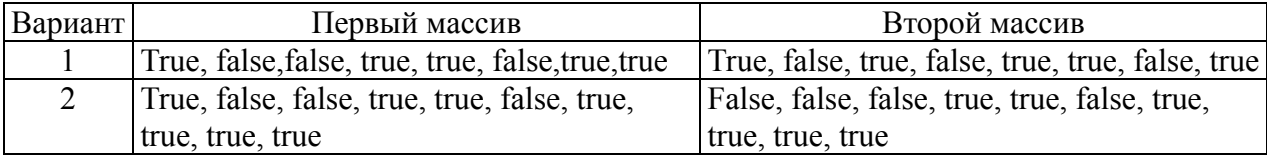

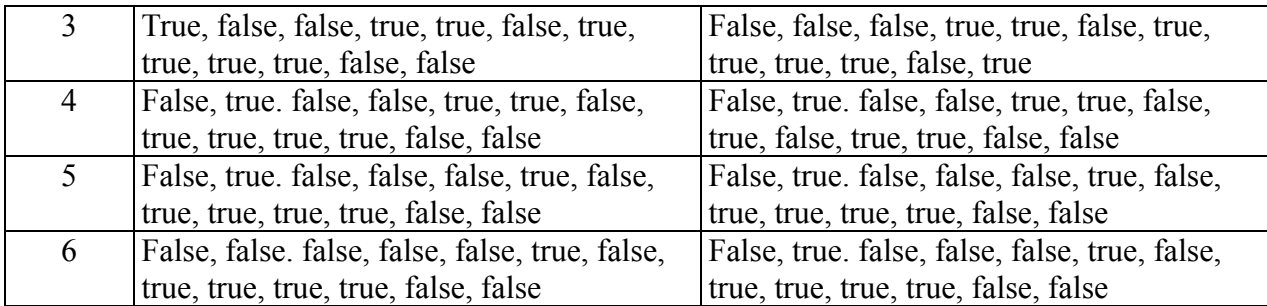

# **Лабораторная работа № 5. Графика, СОМ.**

Задание выполнить на С# иVB.Net

1. Cоздать приложение для рисования эллипсов, прямоугольников и других фигур со случайными координатами. Создать кнопочную форму для активизации форм, на которых рисуются фигуры. Использовать параметры пера и кисти.

2. Передать данные из таблицы БД Access в Microsoft Word и EXCEL.

Структура таблицы данных в Access.

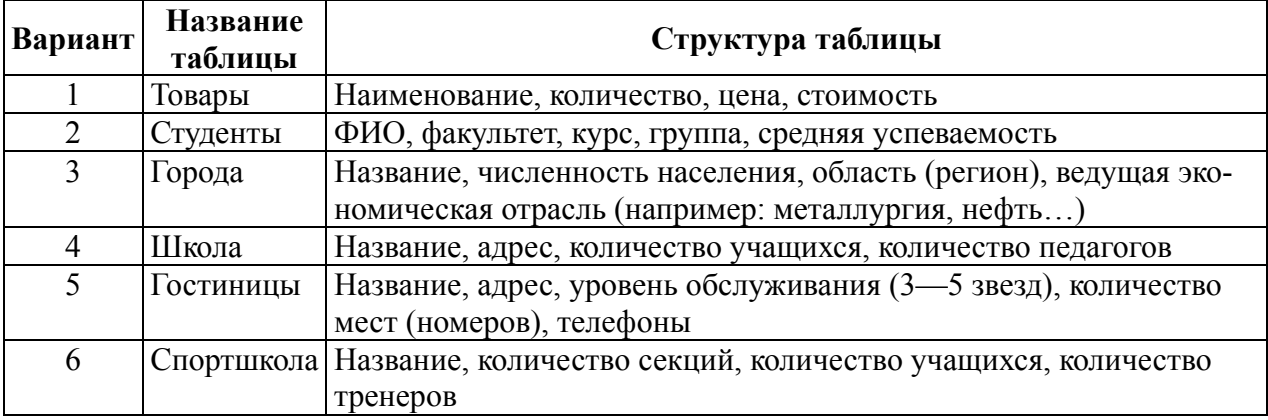

Групповые и коллективные работы — это реальные задачи разработки программных комплексов и информационных систем для предприятий.

Рассмотрим один из таких проектов. Торговая фирма имеет два склада, три магазина и электронный магазин. Исследуйте структурную и функциональную модели информационной системы с учетом того, что фирма занимается покупкой и продажей продовольственных товаров, определите основные компоненты информационной системы, распределите функции по следующим группам:

 группа изучения потребностей заказчика и описания проекта (анализ структуры ИС, формирование технического задания);

 группа разработки баз данных (формирование схемы, структуры базы данных и реальное заполнение этой базы);

группа разработки электронного магазина с привязкой к общему складу;

- группа разработки складского учета движения товаров;
- группа разработки учета товаров в магазинах;

 группа привязки продажи товаров к банковским карточкам и учета денежных потоков;

- руководитель проекта и группа формирования сборки;
- группа тестирования;

 группа формирования руководства пользователя, руководства по инсталляции и адаптации программного комплекса.

Такие проекты являются итоговыми и долгосрочными и завершаются либо установкой на конкретном предприятии, либо защитой с приглашением представителей фирм.

### **ЛИТЕРАТУРА**

1. Папас К., Морей У. Visual C.Net. СПб., 2002.

2. Рихтер Дж. Программирование на платформе .NET FRAMEWORK. СПб., 2005.

- 3. Шефферд Дж. Программирование в Visual C++.Net. СПб., 2005.
- 4. Франклин К. VB.NET для профессионалов. М., 2002.

5. Федеральный стандарт третьего поколения по направлению «Информатика и вычислительная техника (бакалавр)».